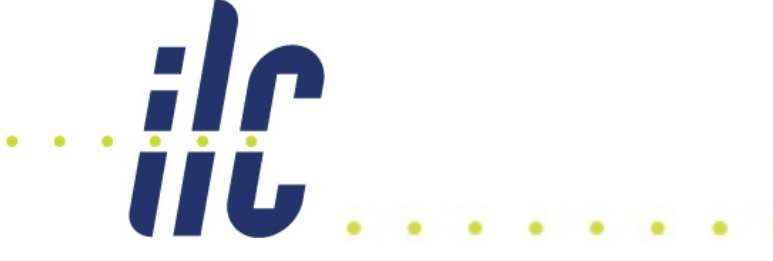

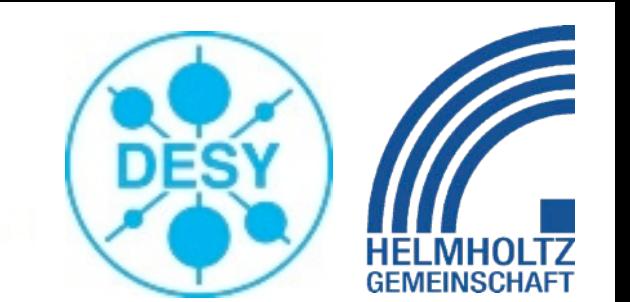

1

# Positron Source Modelling using Geant4

## Recent Activities at DESY Zeuthen

S. Riemann, A. Schälicke, A. Ushakov

9th April 2009 **ILC-CLIC e+ studies**

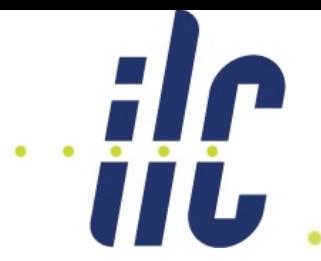

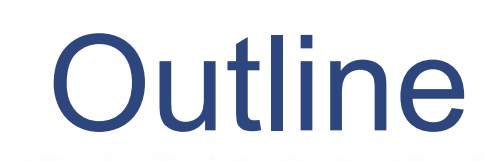

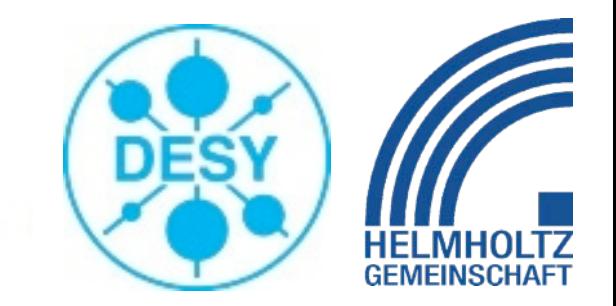

- Introduction
	- PPS Overview
	- Geant4 Overview
- PPS-Sim
	- Features
	- Results
- Live Demo
	- Example Run
- Outlook
	- Possible next Steps

## Introduction

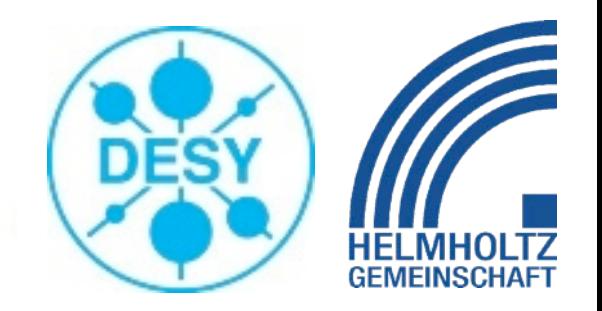

## Polarised Positron Source (for the ILC)

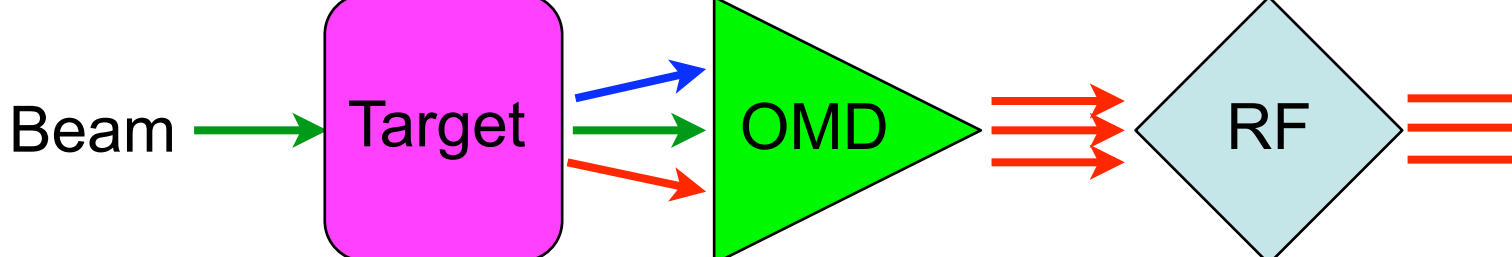

- Primary beam
	- Photons from Undulator / Compton
	- Electrons (conventional source)
- Target

Ш

- Ti wheel, Liquid Lead
- Positron Capture Optics (OMD)
	- AMD, QWT, Li-Lens
- Acceleration of Positron in RF Cavities
	- Solenoid field

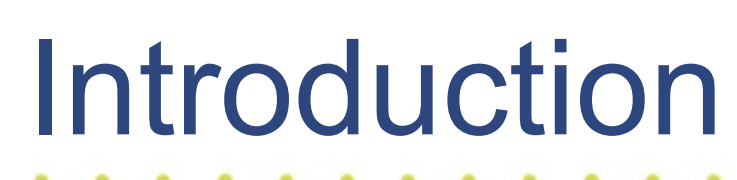

Geant4 Toolkit

**TILL** 

"a toolkit for the simulation of the passage of particles through matter"

- Features include
	- powerful geometry package
	- electromagnetic and hadronic shower simulation
	- polarisation transfer in physics processes
	- particle and spin tracking in electromagnetic fields
	- visualisation (geometry, particles, energy deposition,...)
	- GUI (XM, Qt,...)

• ...

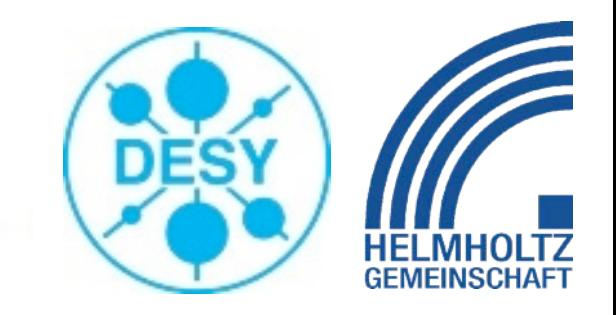

- Idea: use Geant4 for modelling of PPS
	- start from positron production (target)
	- end after first accelerator structure
	- simplified geometry
- aim: easy usage (also for non-G4 experts)
	- graphical user interface (GUI)
	- visualisation
	- internal analysis
- allow for batch mode running
	- high statistics runs
	- configure via macro commands
	- post analysis

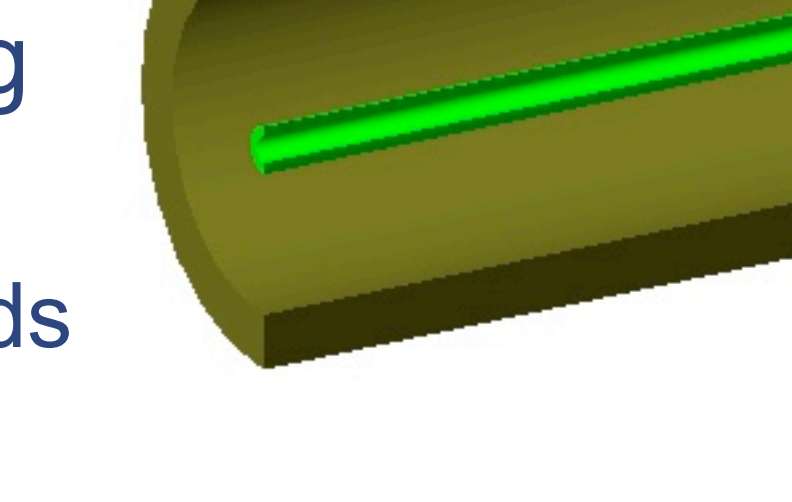

**III Li** 

### 6

### (incl. Qt4 binding) • Qt 4.2 or above (4.4.x recommended)

- ROOT 5.22
- (incl. Qt4 binding)
- Geant4 9.2
- Prerequisites

• use ROOT for:

data analysis,

- 
- 
- 
- 
- persistency

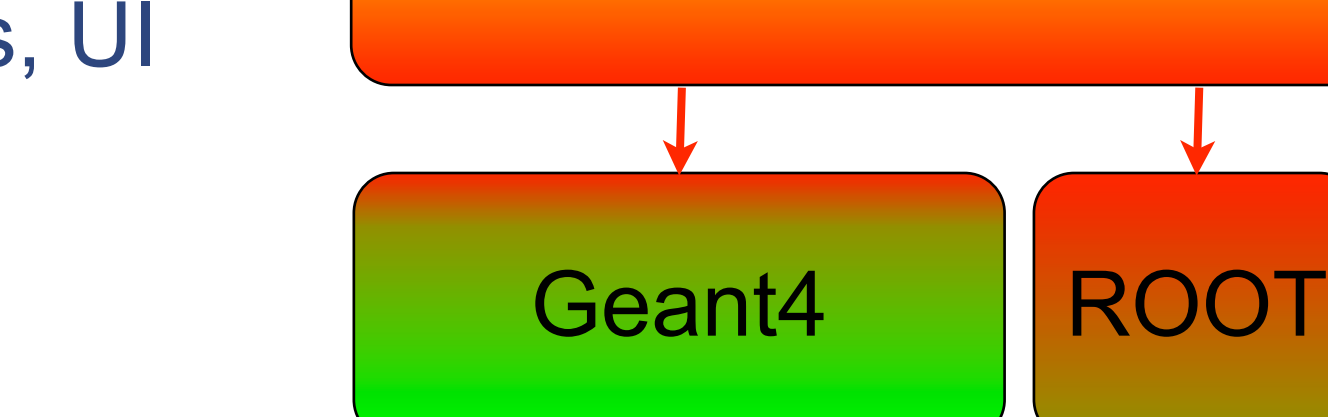

PPS-Sim

• Layout

II L

- use Geant4 for: geometry, physics, UI
- 

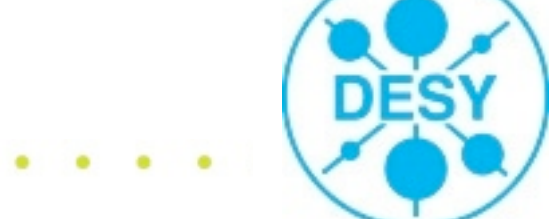

PPS Sim

Qt 4 Layer

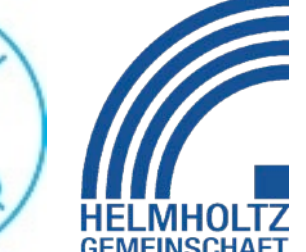

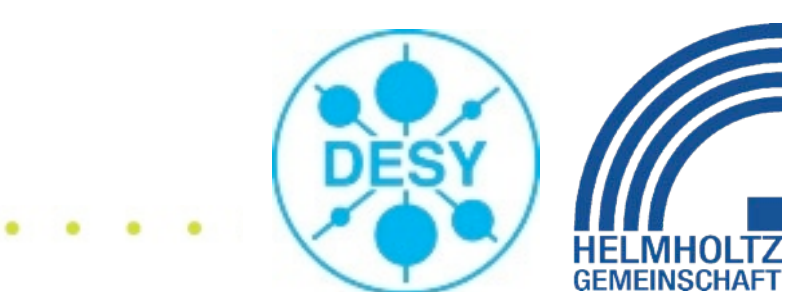

• Input:

*HL* 

- Beam, Target & OMD (free configurable)
- Output:
	- positron yield & polarisation (incl. DR acceptance)
	- beam properties (width, emittance, energy, ...)

PPS-Sim

- total energy deposition in components
- ...
- User interface:
	- GUI allows for setting of simulation parameter
	- visualisation of geometry & tracks
	- semi-automatic parameter scans (e.g. RF phase)
	- output as .root, .eps, .....

Results

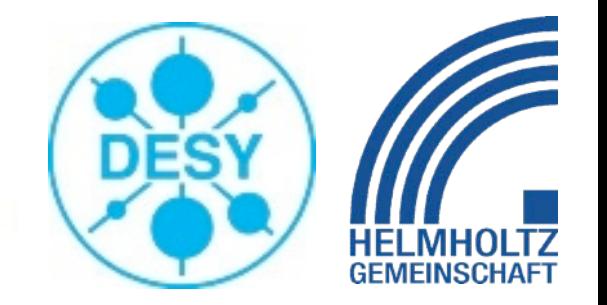

### • positron yield & polarisation

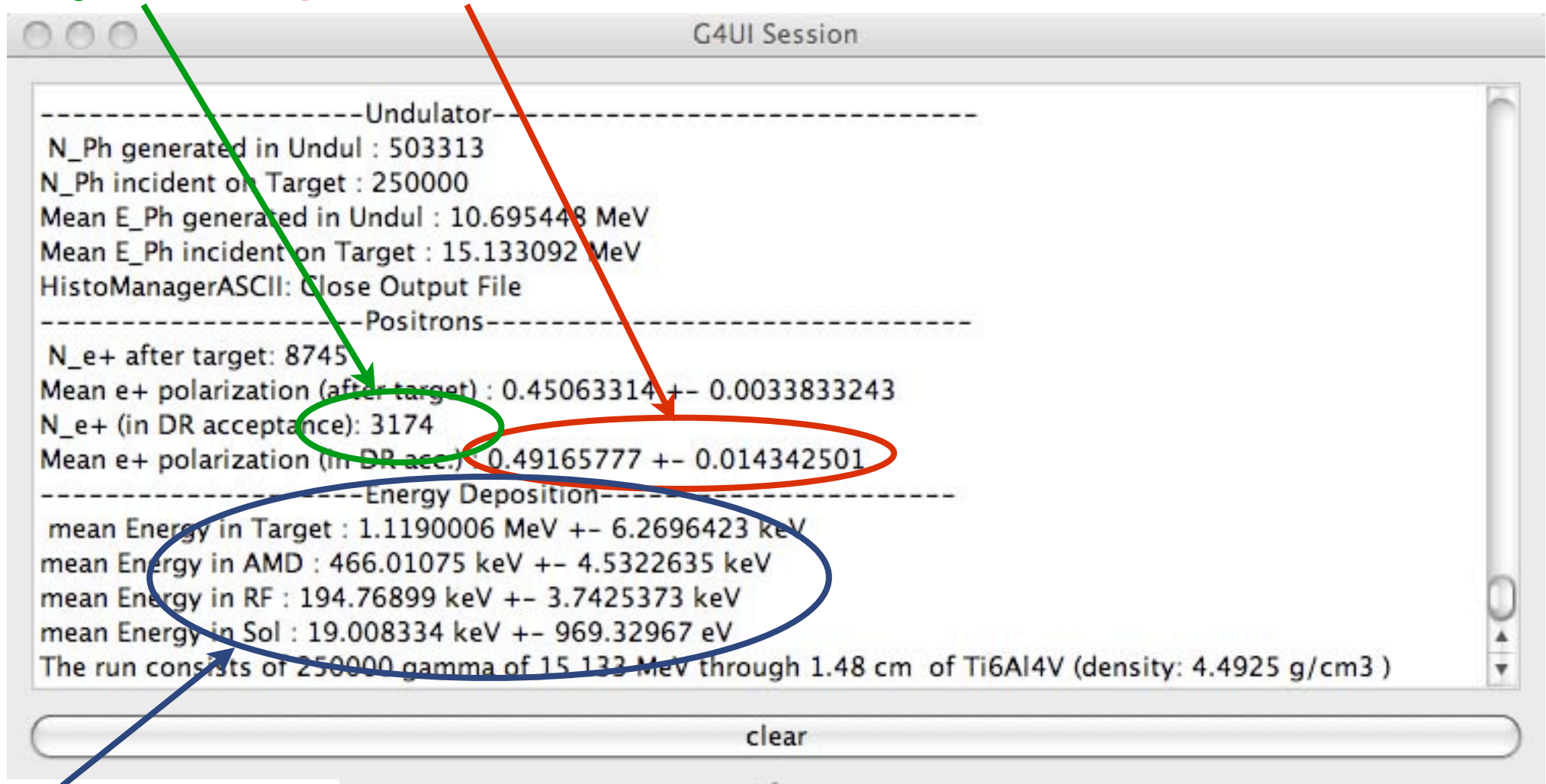

### • total energy deposition in components

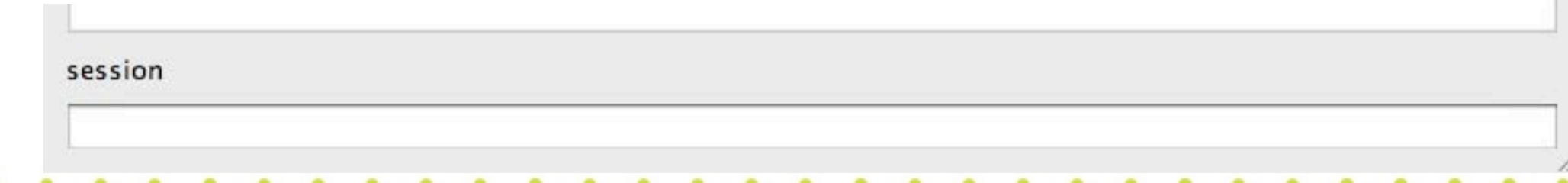

**iju** 

Results

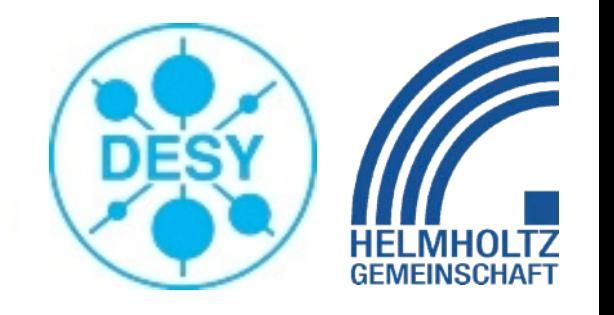

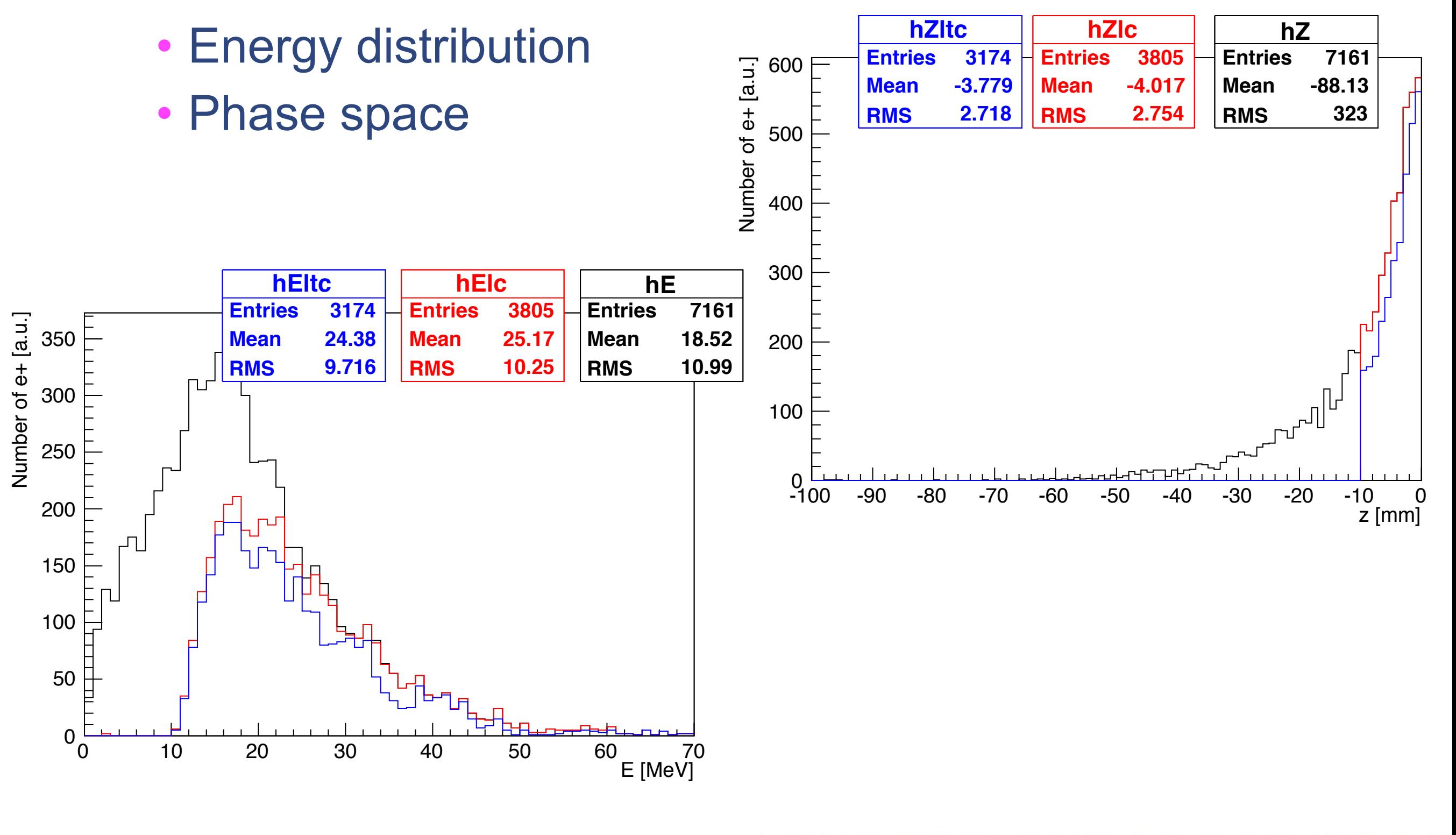

iji

9 April 2009 **ILC-CLIC e+ studies**

9

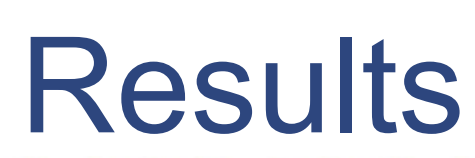

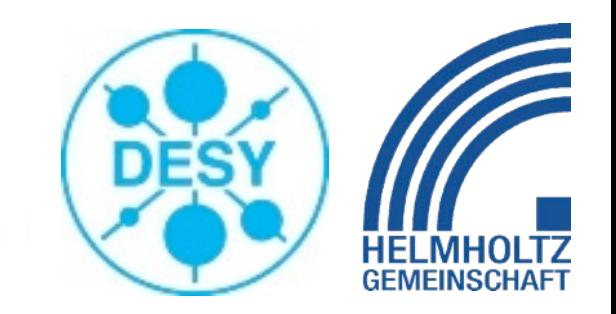

- (almost) arbitrary scans, e.g.
	- RF phase
	- target thickness
	- lens current (liquid Lithium)
	- field strength, OMD length (quarter wave trans.)

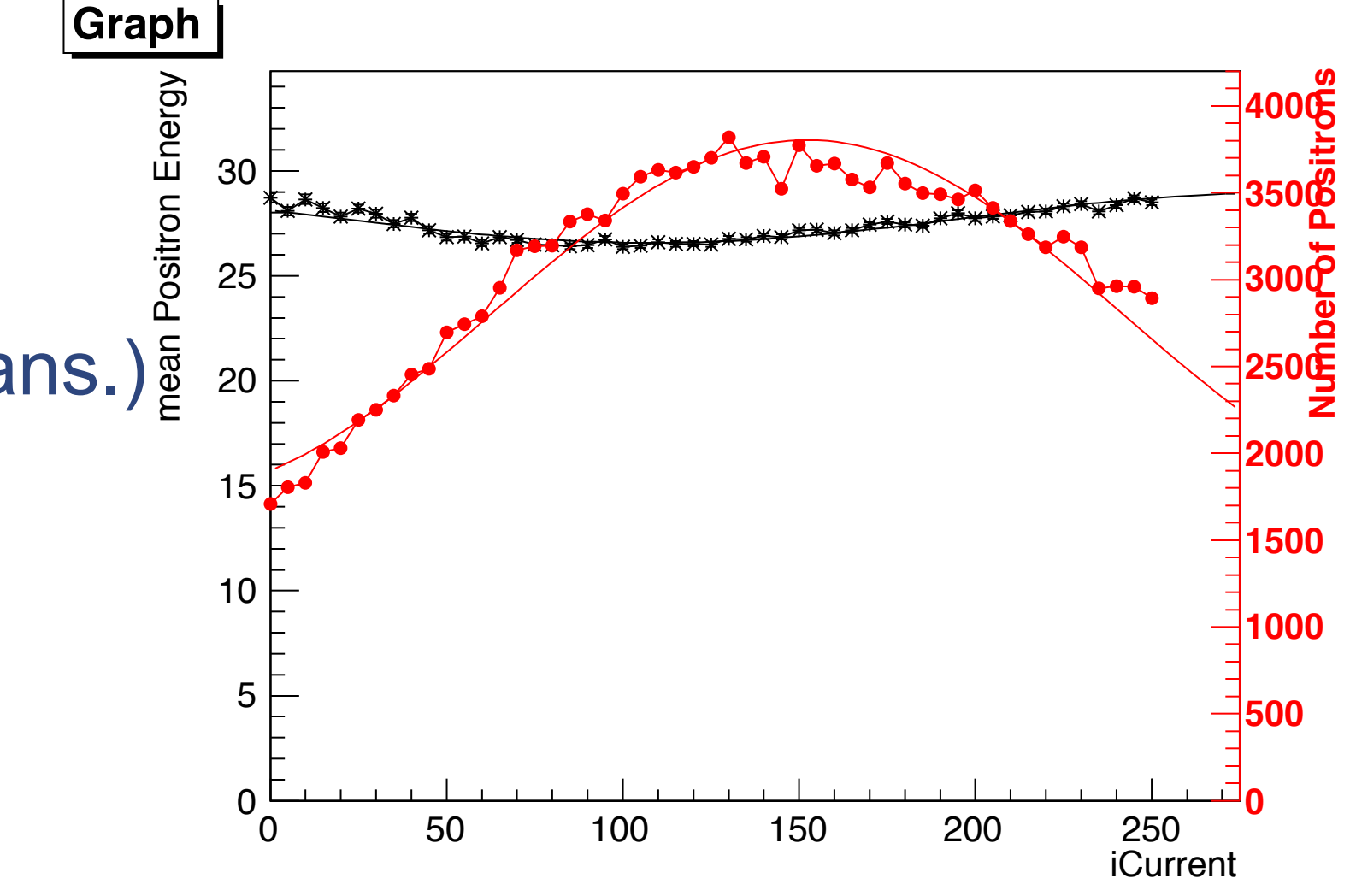

**VIL** 

• ....

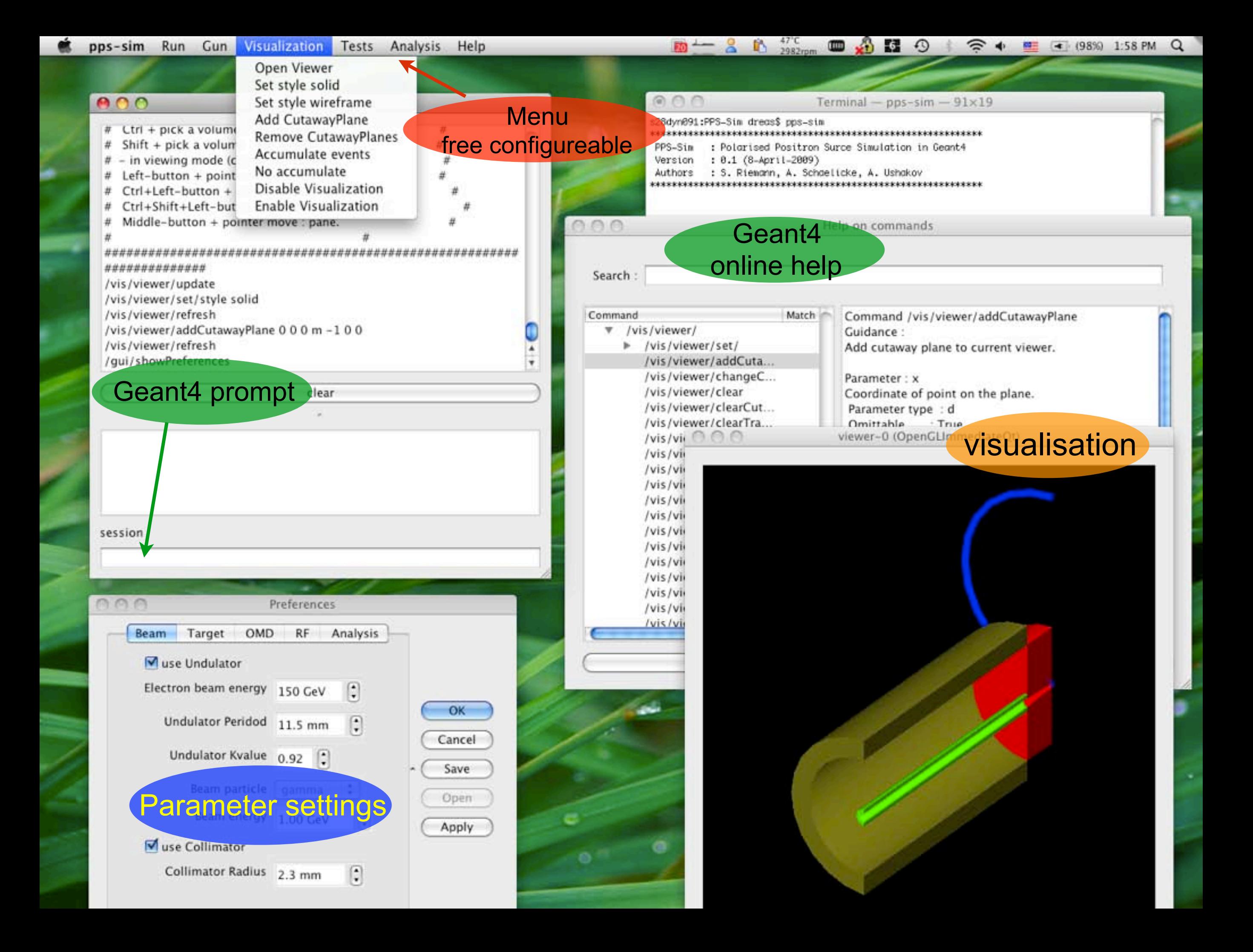

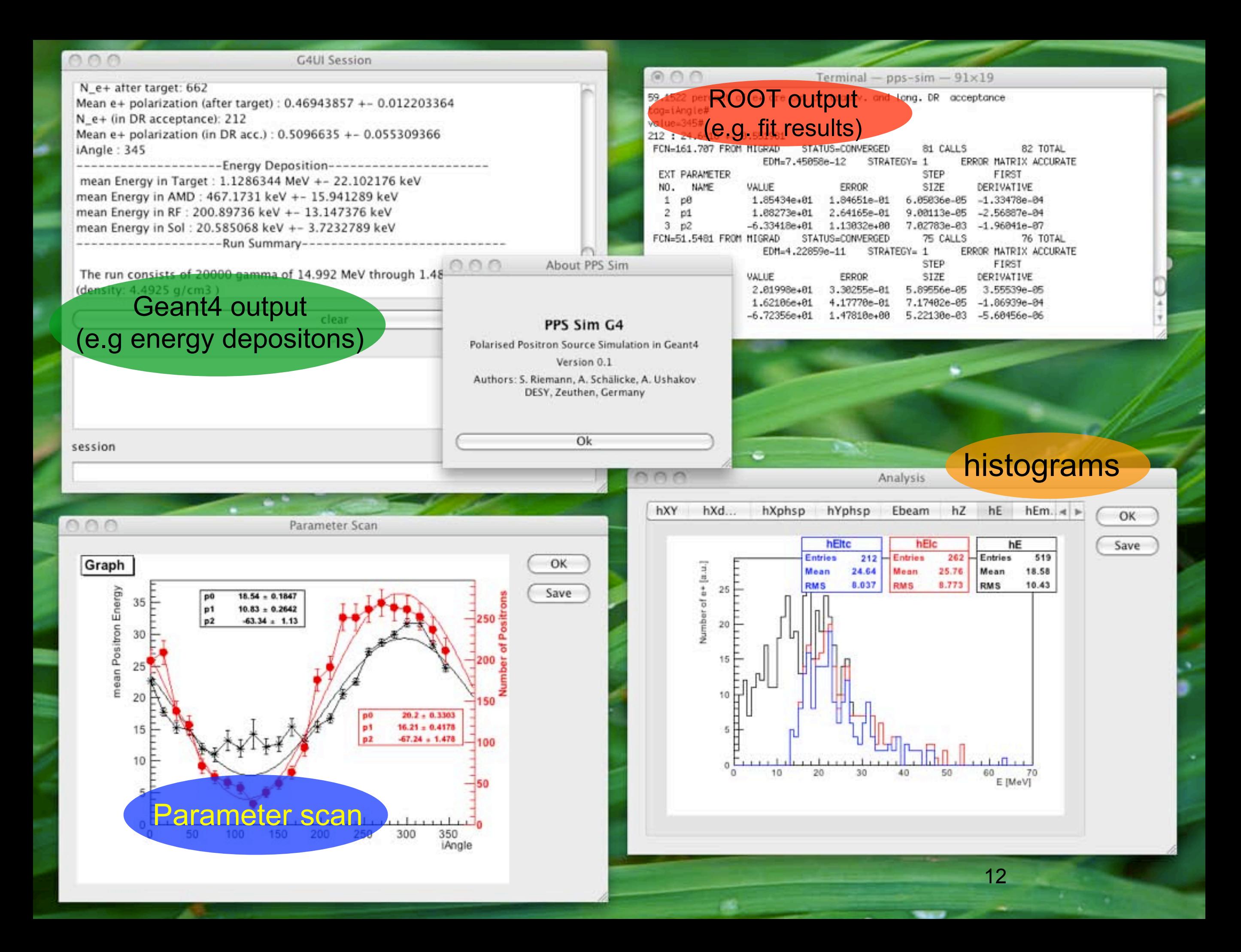

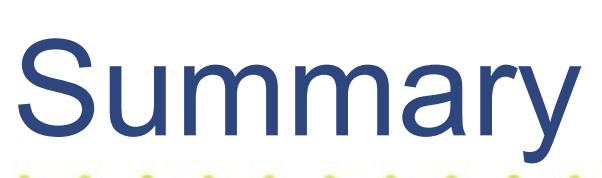

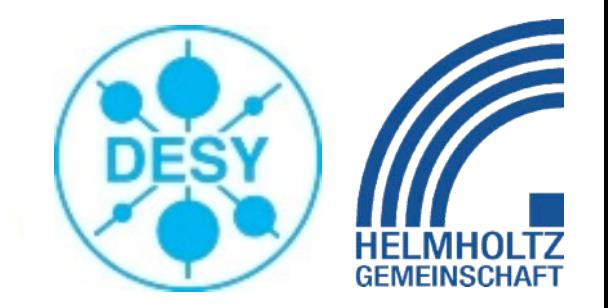

• PPS-Sim

*HL* 

- exploitation of the Geant4 toolkit
- provides Qt GUI for easy usage
- allows batch runs for high statistics accumulation
- uses ROOT for data analysis and persistency
- Features
	- e+ production: Undulator, Conventional
	- capture: AMD, QWT, Li-Lens
	- acceleration: RF & solenoid incl. spin tracking
- Available
	- upon request from authors
	- web page in preparation

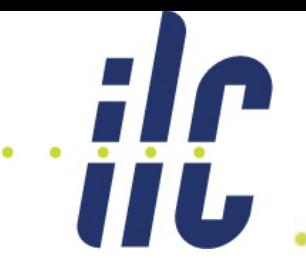

## **Outlook**

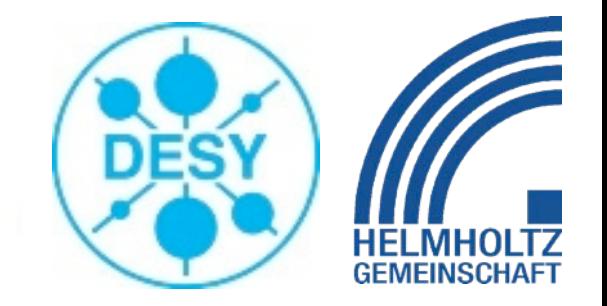

- model improvements
	- extend beyond 1st accelerator section
	- include detailed energy deposition (scoring)
	- add alternative e<sup>+</sup> production mechanism (e.g. Compton, CBS) (help welcome)
- UI improvements
	- simplify physics settings
	- allow speed improvements (e.g. no tracking of lost particles)
- other program improvements
	- multi processor (core) support
	- reduce dependencies on Qt